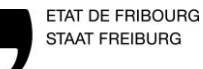

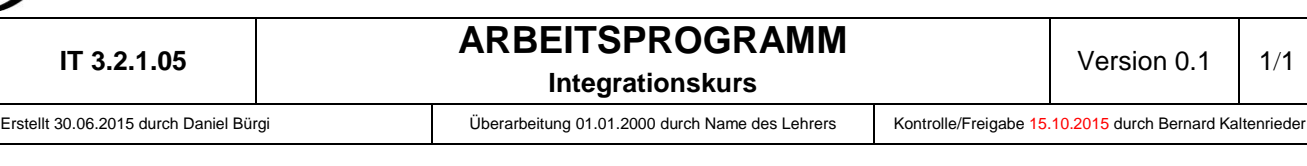

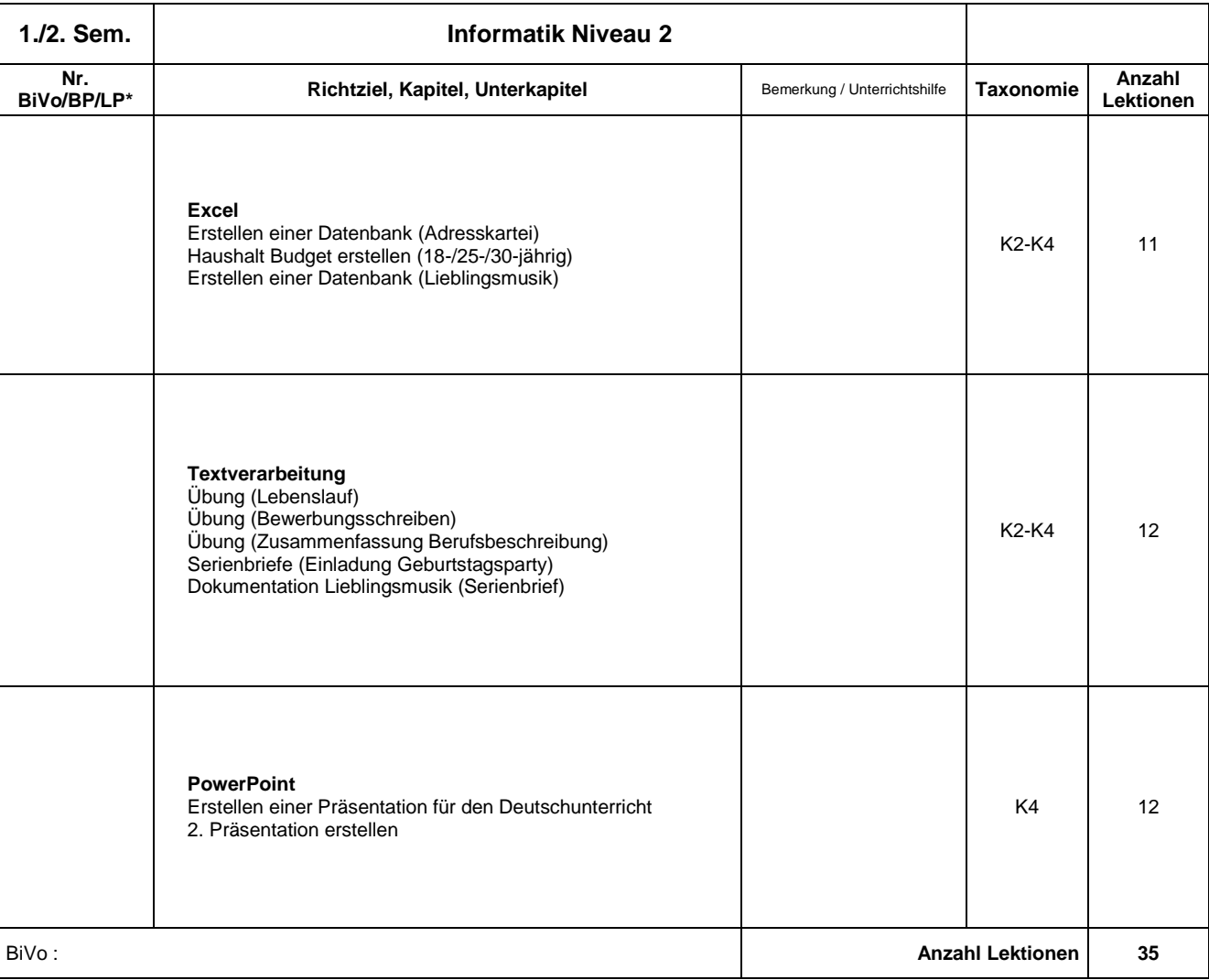

\* Nr. Gemäss Bildungsverordnung, Bildungsplan, Lehrplan